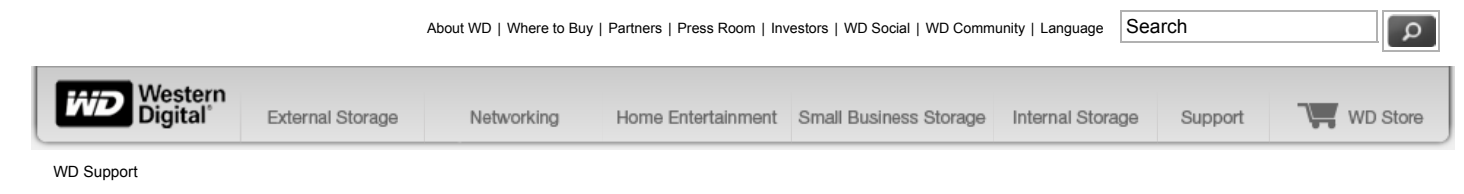

WD Support / Knowledge Base / Frequently Asked Questions

## **Knowledge Base**

Frequently Asked Questions

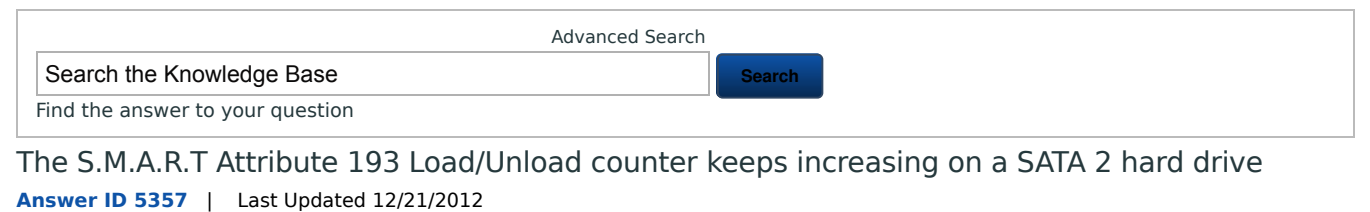

 $\Box$  Share  $\Box$  Print  $\Box$  Email this page

<-- -->

**MUST READ: Western Digital is unable to provide support for the Unix/Linux operating systems outside of jumper configurations (for EIDE hard drives) and physical installation support.**

## **Affected Products:**

- WD20EADS
- WD20EARS
- WD15EADS
- WD15EARS
- WD10EADS
- WD10EARS
- WD8000AARS
- WD7500AADS
- WD7500AARS
- WD6400AADS
- WD6400AARS
- WD5000AADS
- WD5000AARS

## **Problem:**

The Load/Unload counter for S.M.A.R.T Attribute 193 continues to increase under some distributions of the Linux Operating system and some Windows applications.

## **Cause:**

WD drives are designed to reduce power consumption, in part by positioning the heads in a park position (unloading the heads) and turning off unnecessary electronics, resulting in substantial power savings. WD defines this mode as Idle 3.

Some utilities, operating systems, and applications, such as some implementations of Linux, for example, are not optimized for low power storage devices and can cause our drives to wake up at a higher rate than normal. This can negatively impact some of the power savings associated with WD Green Power drives and artificially increases the number of load-unload cycles. The increase in load/unload cycles for a typical desktop user are within design margins (drive has been validated to 1 million load/unload cycles without issue).

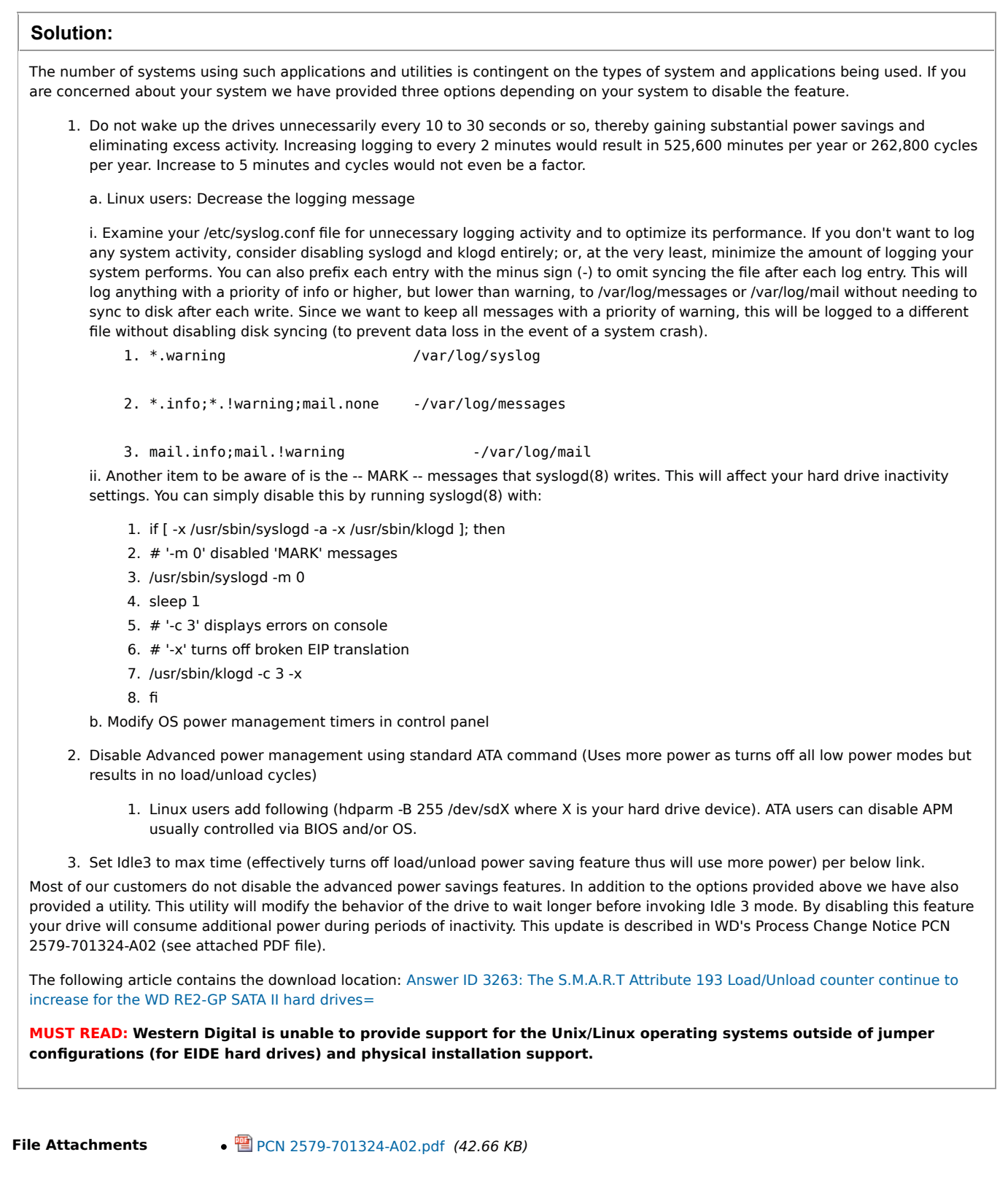

Drive Compatibility Guide | Reviews | Register your WD Drive | Legacy Products | Career Opportunities | Investor Relations | Community Relations | Site Map | Mobile Site Copyright © 2001 - 2012 Western Digital Corporation, All rights reserved | Trademarks | Privacy | Copyright Policy | Terms of Use | Contact WD PUT YOUR LIFE ON IT\*

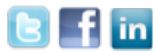